# Geosense AirBridge Crack [2022-Latest]

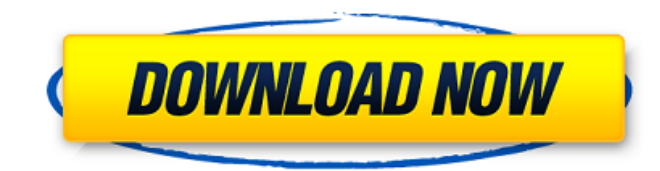

### **Geosense AirBridge Crack + Torrent (Activation Code) Free Download [Mac/Win] [March-2022]**

Geosense AirBridge Serial Key is a development tool that allows you to create programs that can access the location of your computer. The tool can be used by combining the Adobe AIR technology and the Geosense GPS location sensor. You can easily create your own application that uses GPS location and can use the computer location. Geosense AirBridge Description: Geosense AirBridge is a development tool that allows you to create programs that can access the location of your computer. The tool can be used by combining the Adobe AIR technology and the Geosense GPS location sensor. You can easily create your own application that uses GPS location and can use the computer location. Geosense AirBridge is a development tool that allows you to create programs that can access the location of your computer. The tool can be used by combining the Adobe AIR technology and the Geosense GPS location sensor. You can easily create your own application that uses GPS location and can use the computer location. Geosense AirBridge Description: Geosense AirBridge is a development tool that allows you to create programs that can access the location of your computer. The tool can be used by combining the Adobe AIR technology and the Geosense GPS location sensor. You can easily create your own application that uses GPS location and can use the computer location. Geosense AirBridge Description: Geosense AirBridge is a development tool that allows you to create programs that can access the location of your computer. The tool can be used by combining the Adobe AIR technology and the Geosense GPS location sensor. You can easily create your own application that uses GPS location and can use the computer location. Geosense AirBridge Description: Geosense AirBridge is a development tool that allows you to create programs that can access the location of your computer. The tool can be used by combining the Adobe AIR technology and the Geosense GPS location sensor. You can easily create your own application that uses GPS location and can use the computer location. Geosense AirBridge Description: Geosense AirBridge is a development tool that allows you to create programs that can access the location of your computer. The tool can be used by combining the Adobe AIR technology and the Geosense GPS location sensor. You can easily create your own application that uses GPS location and can use the computer location. Geosense Air

#### **Geosense AirBridge Crack+ Activation Download**

Geosense AirBridge is a development tool that allows you to create programs that can access the location of your computer. The tool can be used by combining the Adobe AIR technology and the Geosense GPS location sensor. You can easily create your own application that uses GPS location and can use the computer location. Geosense AirBridge Features: Windows 95, 98, 2000, XP or later and Vista or later. The entire site is in English. The entire site has functions that are suitable for use in the browser or Adobe AIR based application. A range of pre-installed sample programs are included. You can easily install and enjoy any pre-installed programs. You can freely choose any program you want to create. You can quickly create and release an application that is ready to be submitted for downloading. A JavaScript and Actionscript online library is included, which means that you can use any online functionality in your program. Editable user interface and icon area, so you can make the user interface easily editable and change the application icon at any time. The program is a standalone program. You do not need to download anything to create a program. This makes the installation process easier. Create offline applications that support installing applications and the Geosense wireless location module on a network and for additional system location. Create a program for use in Palm computers with the Palm Computer QuickStart Pack. How to make use of Geosense AirBridge: If you want to easily create and release a program, use the software that has a simple and easy-to-understand user interface and includes a range of pre-installed sample programs. When a program is created, a sample program is created for each type of program that you create. You can freely choose the program you want to create. You can quickly create a program and release it. The entire site has functions that are suitable for use in the browser or Adobe AIR based application. You can easily add your application to the system and enjoy it. And much more!! Simple facts about Geosense AirBridge: Developing with Geosense AirBridge is more fun! Developing with Geosense AirBridge is the fastest way to start creating programs! Geosense AirBridge is a development tool, and it is impossible to develop and run an application program 09e8f5149f

# **Geosense AirBridge Crack + Keygen Full Version Download**

• GeoSense AirBridge is a stand-alone Windows application. • GeoSense AirBridge uses Geosense Location Sensor (client part of the Geosense GPS Sensor Suite). • The client part of the Geosense GPS Sensor Suite is included in the GeoSense AirBridge. • GeoSense AirBridge uses Adobe AIR (application framework). • GeoSense AirBridge is integrated with Adobe AIR. • GeoSense AirBridge is developed and published in accordance with the EU's Directive 2010/63/EU. • Adobe AIR application framework is provided by Adobe and is subject to license agreement. • The application uses the Geosense server (Geosense Location Server). • GeoSense Location Server has been developed by Geosense to enable connections with the Geosense AirBridge. The server is provided by Geosense free of charge to non-commercial users. • The application communicates with the server using the Java Communications Framework (JCF). • Developer needs to follow this technical document in order to upload the GeoSense AirBridge application to the Geosense server. • GeoSense AirBridge is available for download from our homepage (The application file of GeoSense AirBridge is provided in.exe format. • GeoSense AirBridge is only for noncommercial use. • If you develop a commercial application, please use the Geosense and take a license. • GeoSense AirBridge is shipped with the GeoSense Location Server software that's made available by Geosense as standard. The GeoSense Location Server is available free of charge to non-commercial users. The application used must be installed on one computer. • The licensing requires a non-commercial use by users; GeoSense AirBridge is not intended for commercial use. • The licensing does not apply to commercial users. • If you develop a commercial application, please use the Geosense and take a license. • Geosense provides all software and location services needed for the GeoSense AirBridge. • You can download the Geosense Location Server by following this link: • Depending on your geographic location, the application allows the following settings: • Latitude (in degrees) and Longitude (in degrees) • Speed of movement and other settings • You can also view the location of other

### **What's New In?**

GPS device name: GCS-220C GPS address: NEGXX 0316543103529 GPS passcode: Key source: If your download is not working it might be due to the speed at which your Internet connection is working. Please try another link from that website and see if it works or not. If your download does not work try changing your download directory so it points to a folder that you have a space in. Including your full download directory path like C:\Users\OwnName\Downloads If your download folder does not have a space in it you can either put a space in it or just rename your download folder to be called Download. All programs listed are covered by freeware licenses, free for private use. In order to create a standalone application and use GPS location in it there are some requirements. 1. Download AIR SDK Download the latest version here: Extract the download to any directory on your computer. 2. Download geosense Download the latest version here: Extract the download to any directory on your computer. 3. Download your application Extract the download into a directory you want, this folder will be used to run the application. Example: C:\Users\OwnName\Downloads\myapp 4. Getting started 4.1 Installation of the Geosense SDK Open the geosense SDK folder and open Geosense.air Move the Geosense.air file into the geosense.air directory. Open the application you wish to create and select "Geosense Location Control". If it does not appear as an option, it means that the library is not installed, please follow the instructions at step 3. 4.2 Installation of the AIR SDK Open the AIR SDK folder and open the AIR SDK.air Move the AIR SDK.air file into the AIR SDK.air directory. Open the application you wish to create and select "AIR SDK". If it does not appear as an option, it means that the library is not installed, please follow the instructions at step 3. 5. Creating an application Go to the Geosense SDK. Open a new project (free) Select "Blank Application" Select "AIR

# **System Requirements:**

CPU: Intel Core i5-3570 or AMD FX-6350 RAM: 8GB GPU: Nvidia GTX 980 4GB Windows: Windows 7, 8, 8.1 Mac: OS X 10.9 or later Hard Disk Space: 3.5GB Bits per channel: 16-bit, 48kHz (H.264/MPEG-4 AVC) Resolution: 1280×720 or 1680×1050 Original Size: 1920×1080 Playback options: VP8

Related links:

[https://tagnigeria.com/wp-content/uploads/2022/06/TempusBasic\\_Incl\\_Product\\_Key\\_Free\\_Updated\\_2022.pdf](https://tagnigeria.com/wp-content/uploads/2022/06/TempusBasic_Incl_Product_Key_Free_Updated_2022.pdf) <https://www.5etwal.com/electorrent-crack-for-windows-updated-2022/> <http://pensjonatewa.pl/python-shell-for-jedit-crack-for-pc/> <https://careersguruji.com/spicalci-crack-free-x64/> [https://warganesia.id/upload/files/2022/06/jJ9duxbK6EwhneF9Ig71\\_08\\_6a5c22b138fb2eabdd922965ce8f5a9f\\_file.pdf](https://warganesia.id/upload/files/2022/06/jJ9duxbK6EwhneF9Ig71_08_6a5c22b138fb2eabdd922965ce8f5a9f_file.pdf) <https://socialspanish.co/wp-content/uploads/2022/06/Pakrat.pdf> [https://bebetter-official.com/wp-content/uploads/2022/06/ConfigCompare\\_\\_Crack\\_\\_License\\_Code\\_\\_Keygen\\_Latest2022.pdf](https://bebetter-official.com/wp-content/uploads/2022/06/ConfigCompare__Crack__License_Code__Keygen_Latest2022.pdf) <https://www.svmhonda.com/business/carbonated-tv-crack-mac-win/> <https://lobenicare.com/wp-content/uploads/2022/06/urbglor.pdf> <http://malenatango.ru/wp-content/uploads/2022/06/PhoneBook.pdf> <http://thenexteverything.com/wp-content/uploads/2022/06/caslill.pdf> <https://ccsbe.org/system-crash-monitor-crack-activator-updated-2022/> <http://pearlhmmph.com/2022/06/billing-model-excel-4-1-1-crack-free-download-2022-new/> <http://ppbazaar.com/wp-content/uploads/2022/06/CADEMIA.pdf> [https://insenergias.org/wp-content/uploads/2022/06/Screensaver\\_\\_Animals\\_Collection\\_1.pdf](https://insenergias.org/wp-content/uploads/2022/06/Screensaver__Animals_Collection_1.pdf) https://social.deospace.com/upload/files/2022/06/p27aKsZO4YzUK8pTzeaa\_08\_2325aeb799dded6f5febe04384232b64\_file.p [df](https://social.deospace.com/upload/files/2022/06/p27aKsZQ4YzUK8pTzeaa_08_2325aeb799dded6f5febe04384232b64_file.pdf)

<https://stroy-glavk.ru/wp-content/uploads/2022/06/PS3Muxer.pdf> <https://thedailywhatsup.com/?p=20335> [http://www.reiten-scheickgut.at/wp-content/uploads/2022/06/Spanish\\_Verbs\\_50.pdf](http://www.reiten-scheickgut.at/wp-content/uploads/2022/06/Spanish_Verbs_50.pdf)